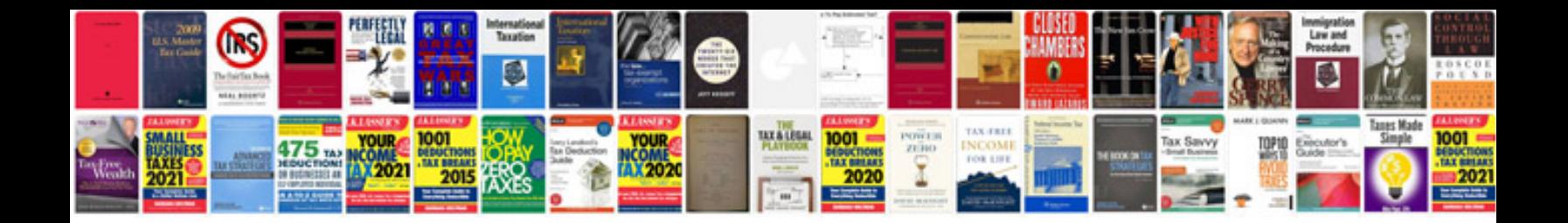

**Root cause analysis sample document**

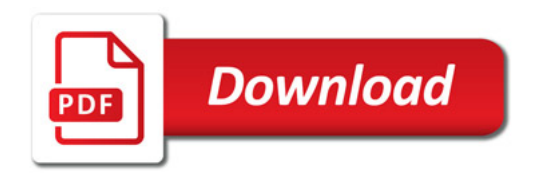

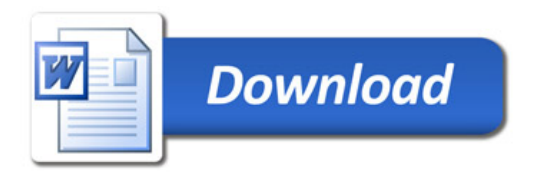